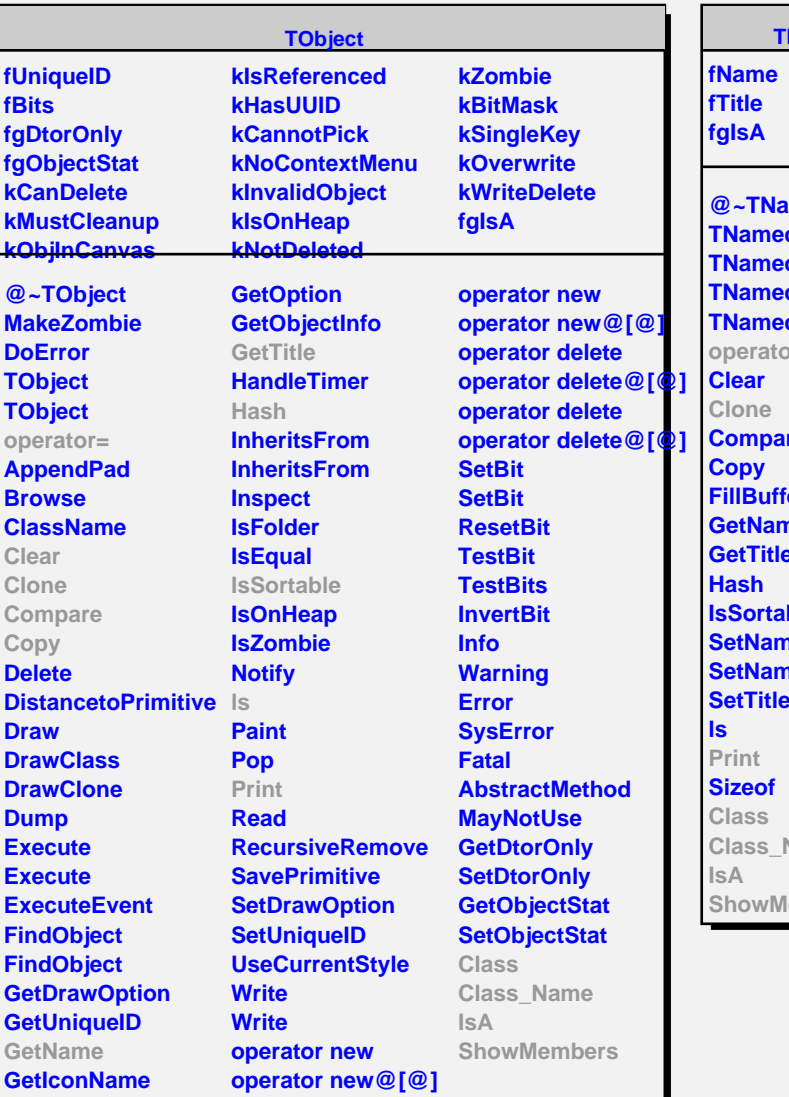

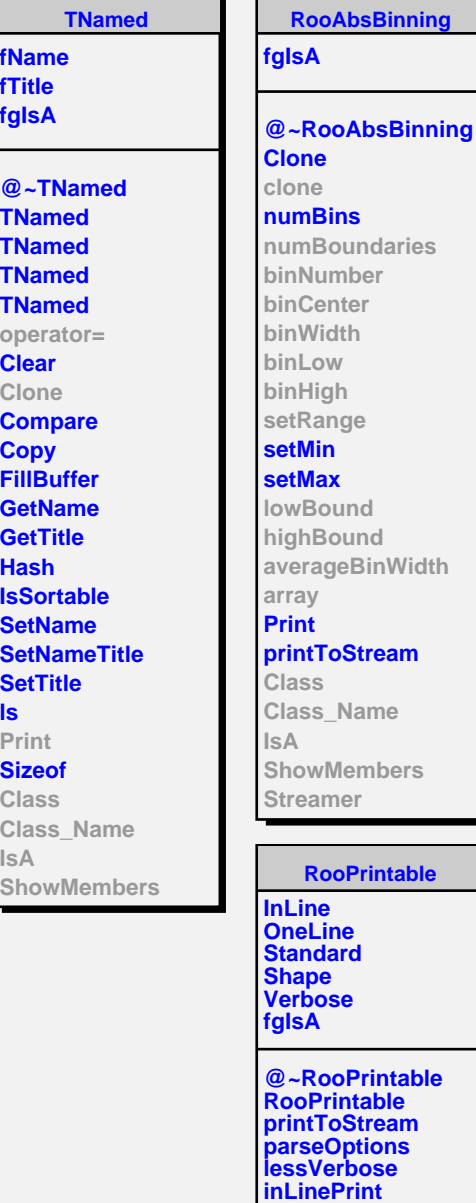

л

-

۰

**oneLinePrint defaultStream Class Class\_Name**

**ShowMembers Streamer StreamerNVirtual**

**IsA**

**RooBinning**

**\_xlo \_xhi \_ownBoundLo \_ownBoundHi \_nbins \_boundaries \_bIter \_array fgIsA**

**@~RooBinning RooBinning RooBinning RooBinning RooBinning clone numBoundaries binNumber rawBinNumber nearestBoundary setRange lowBound highBound averageBinWidth array binCenter binWidth binLow binHigh addBoundary addBoundaryPair addUniform removeBoundary binIterator hasBoundary binEdges updateBinCount Class Class\_Name IsA ShowMembers**